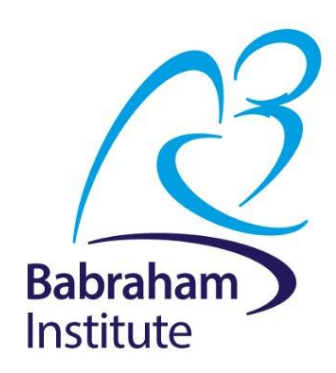

# **Analysis of Quantitative data Linear and non-linear relationships**

Anne Segonds-Pichon v2020-08

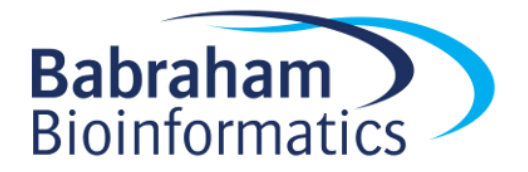

# **Association between 2 continuous variables Linear relationship**

### **Signal-to-noise ratio**

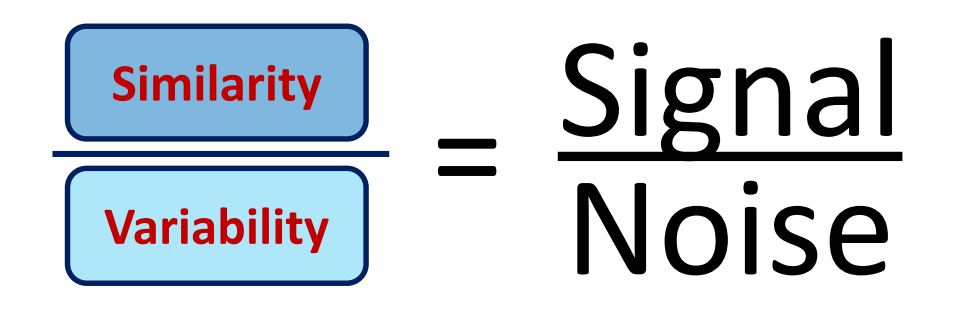

### **Signal** Noise Noise = **statistical significance** Signal = no statistical significance

### **Signal-to-noise ratio and Correlation**

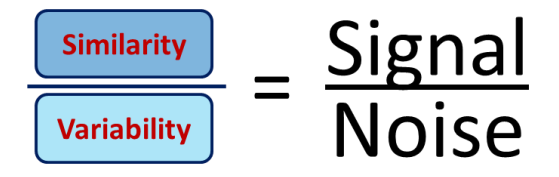

• Signal is **similarity** of behaviour between variable x and variable y.

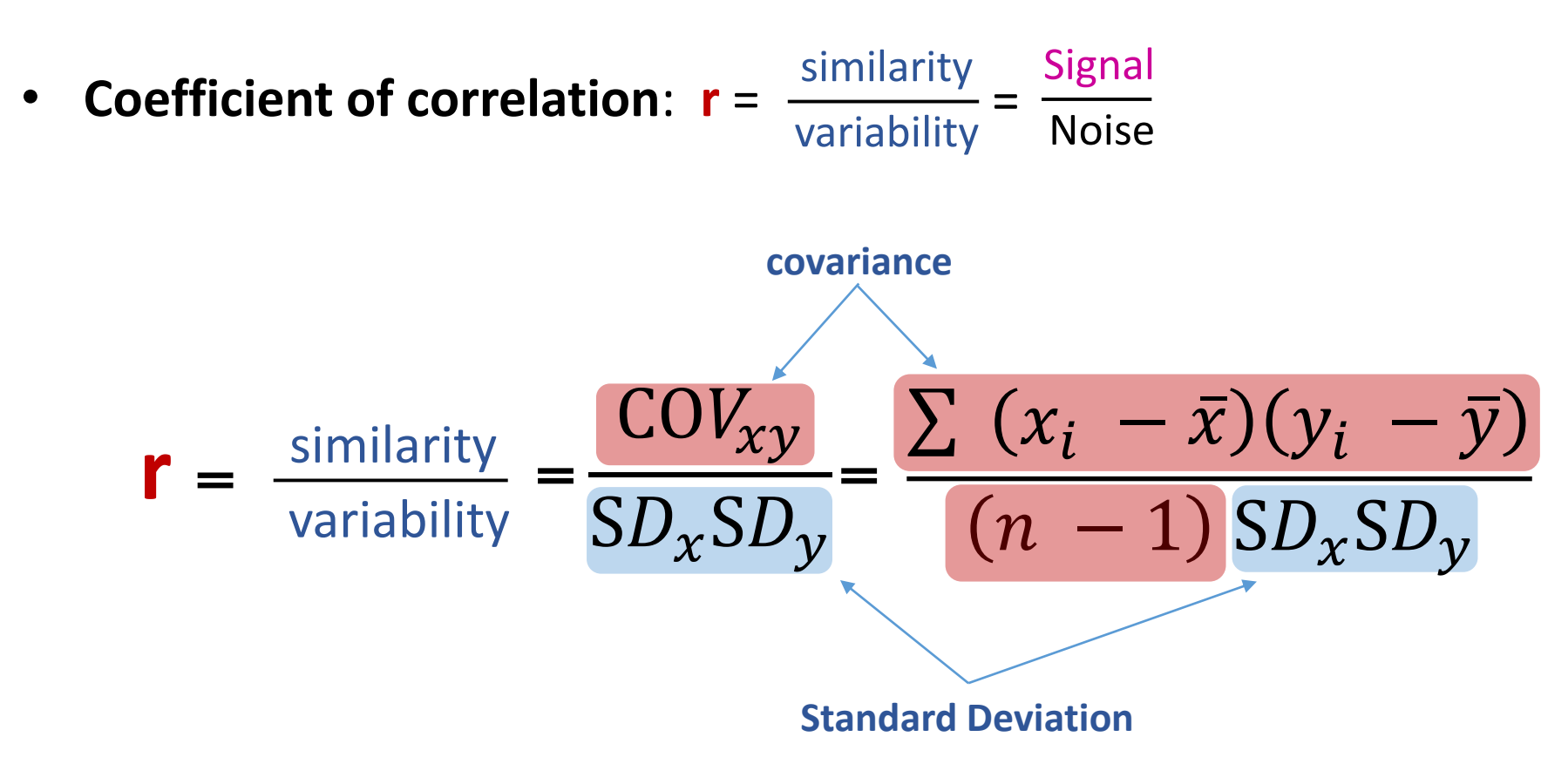

### **Correlation**

- Most widely-used correlation coefficient:
	- **Pearson product-moment correlation coefficient "r"**
		- The **magnitude** and the **direction** of the relation between 2 variables
		- It is designed to range in value between **-1 and +1**
		- **-0.6** < r > **+0.6** : exciting

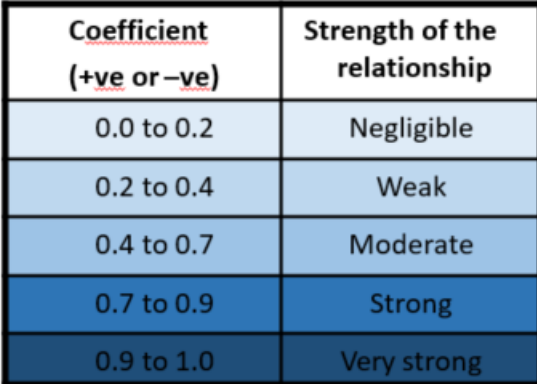

- **Coefficient of determination "r 2"** 
	- It gives the proportion of variance in Y that can be explained by X (in percentage).
		- It helps with the interpretation of r
		- It's basically the **effect size**

### **Correlation**

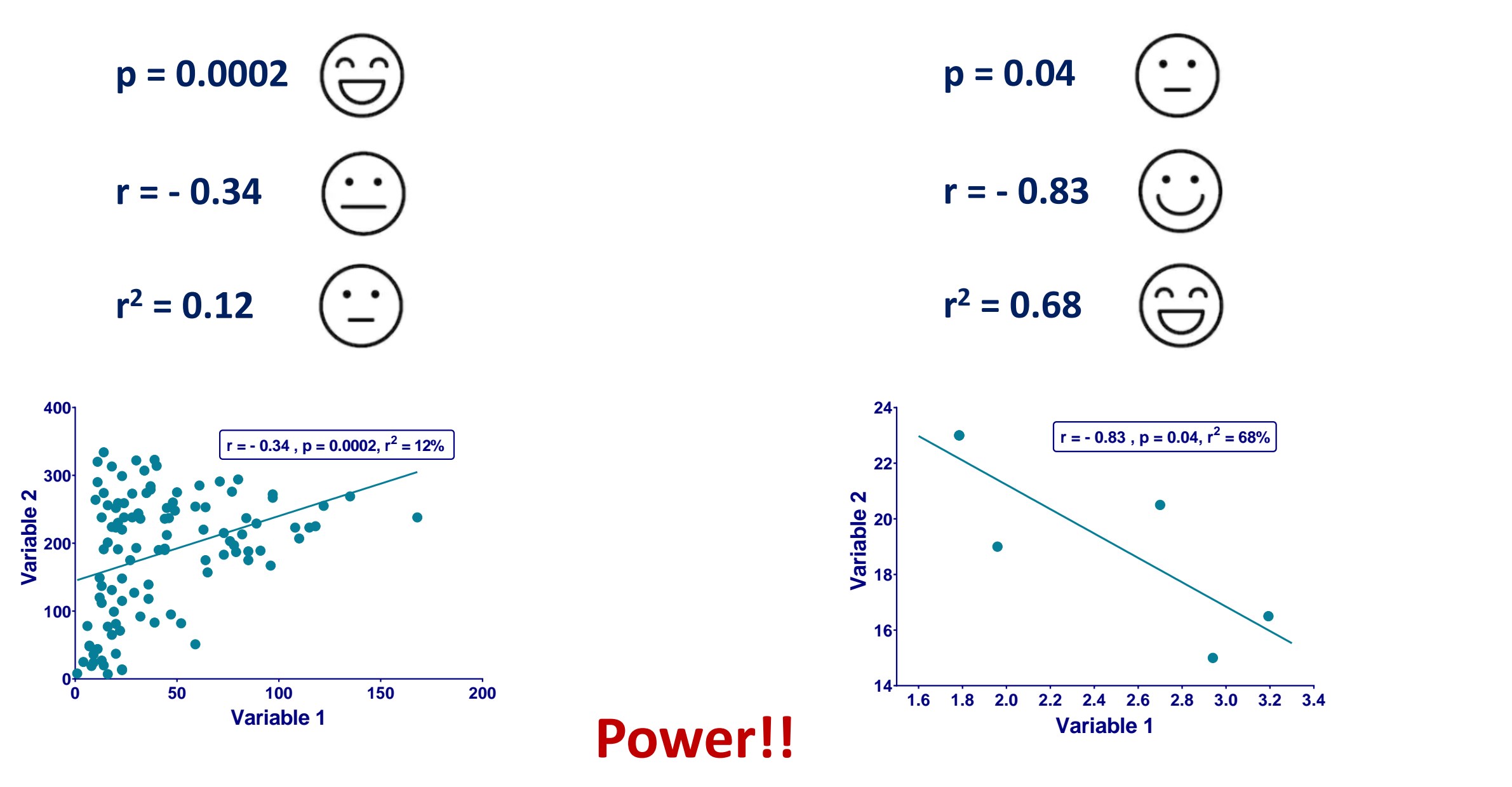

## **Coefficient of determination**

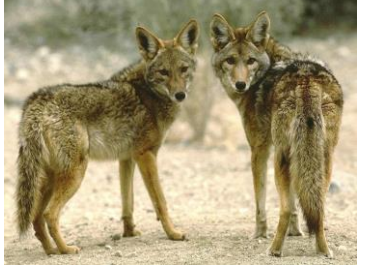

#### **5 cell lines on protein expression**

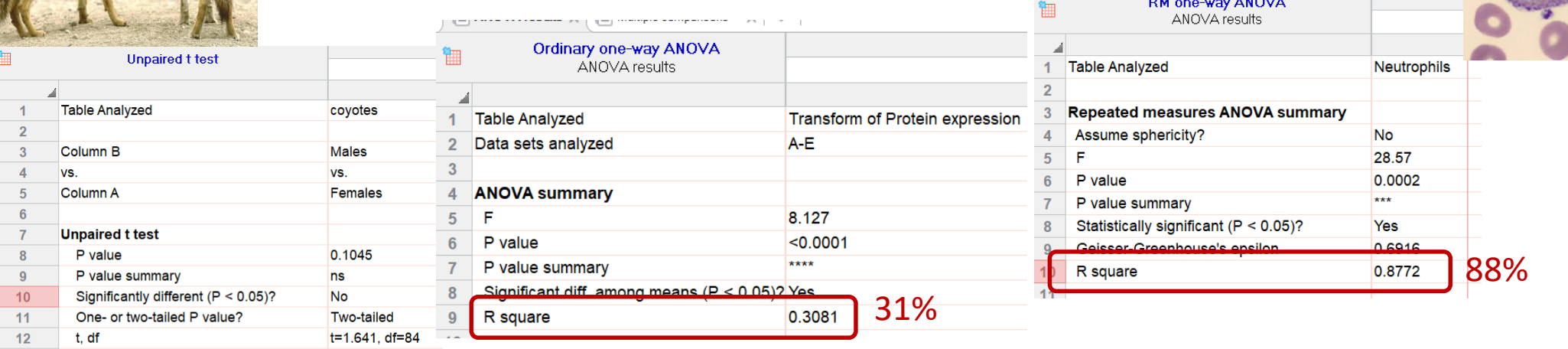

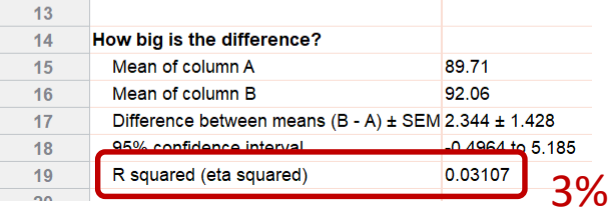

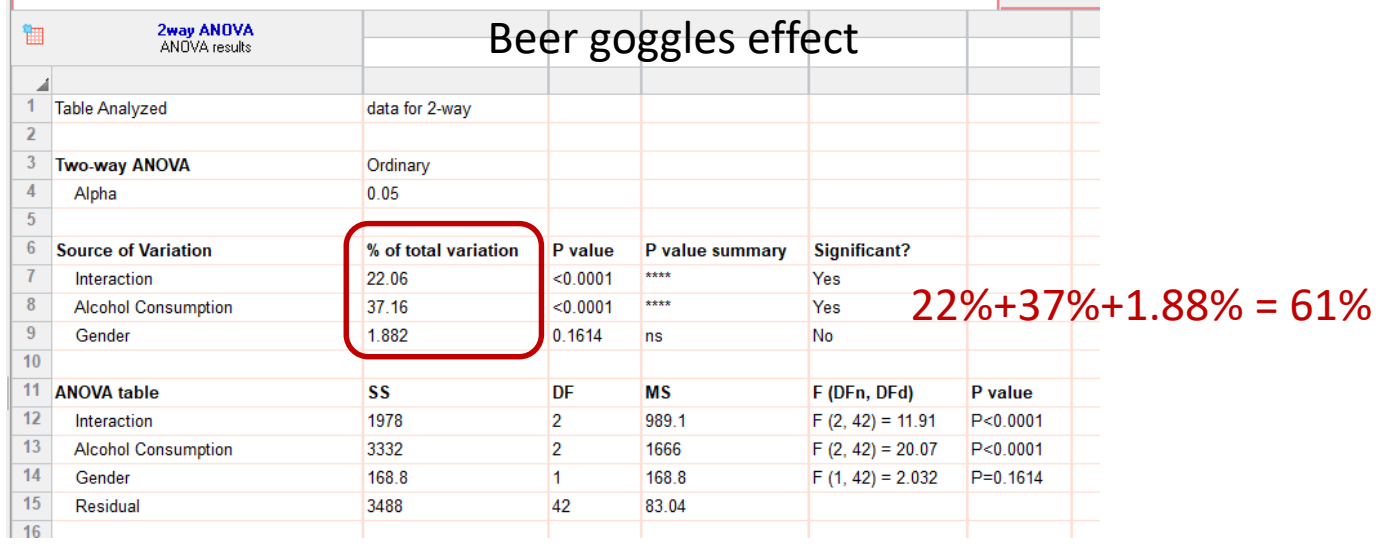

### **Correlation: Two more things**

**Thing 1: Pearson correlation is a parametric test** First assumption for parametric test: Normality **Correlation: bivariate Gaussian distribution**

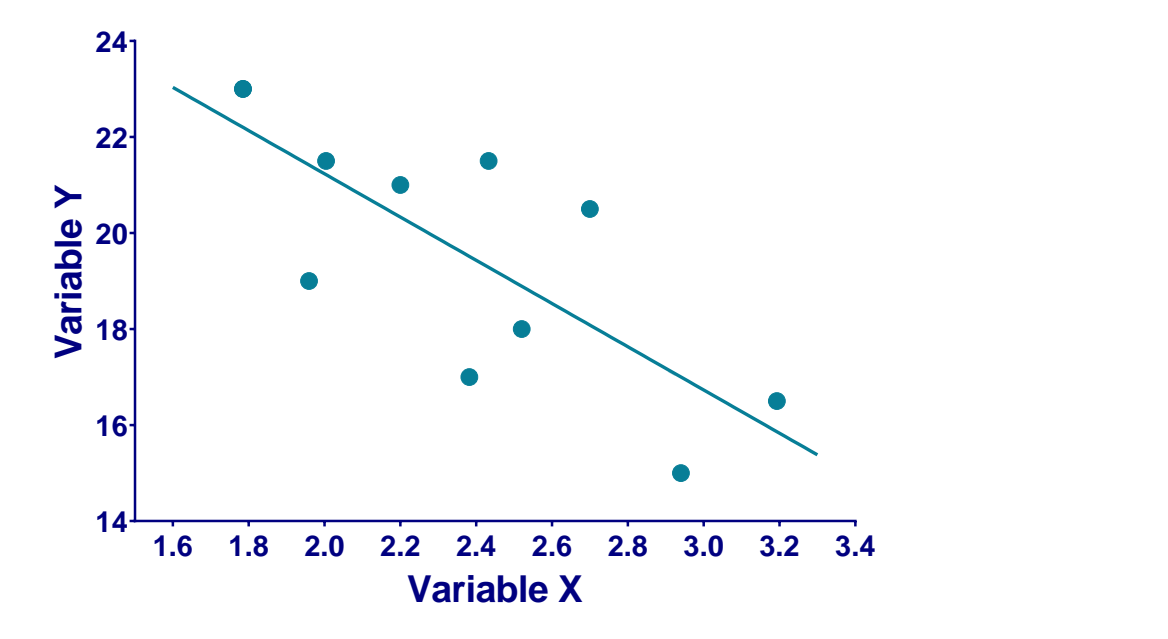

**Symmetry-ish of the values on either side of the line of best fit.**

## **Correlation: Two more things**

**Thing 2: Line of best fit comes from a regression Correlation: nature and strength of the association Regression:** nature and strength of the association and **prediction**

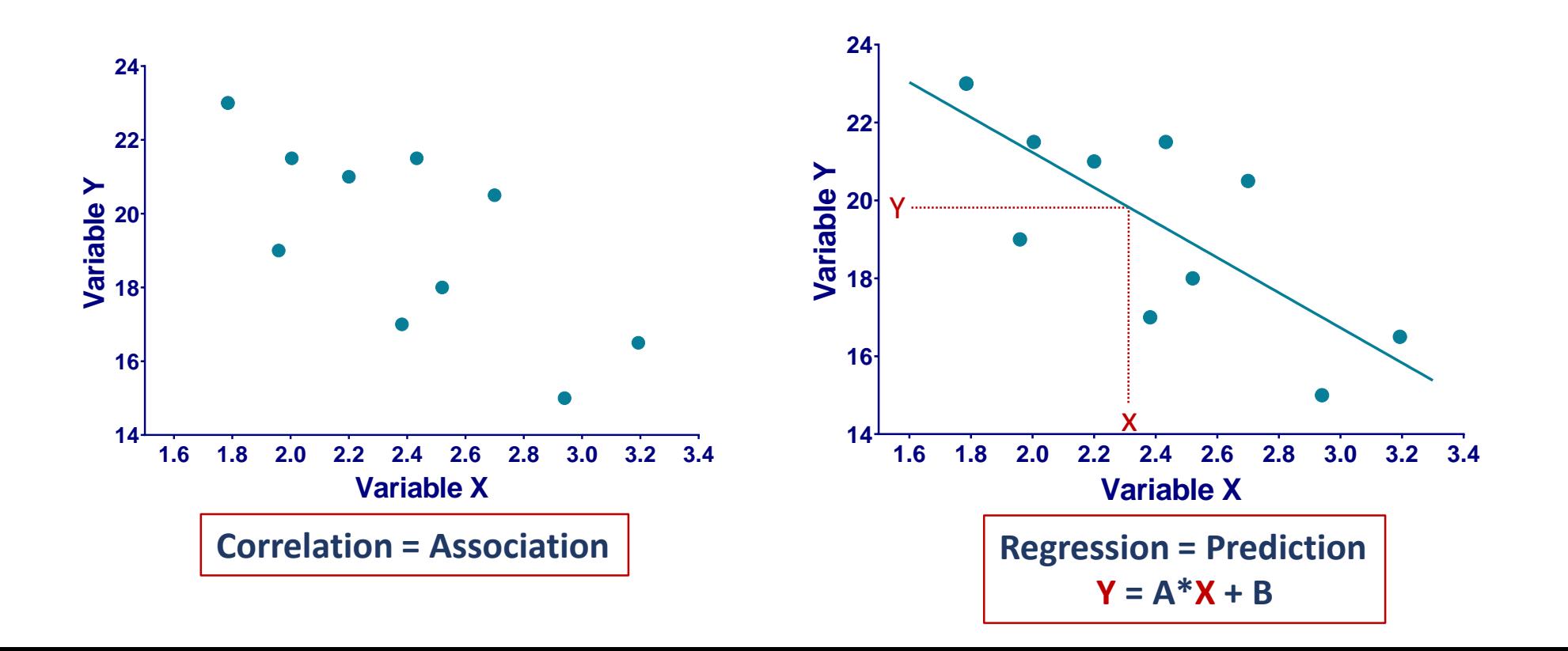

# **Correlation treelight.xlsx**

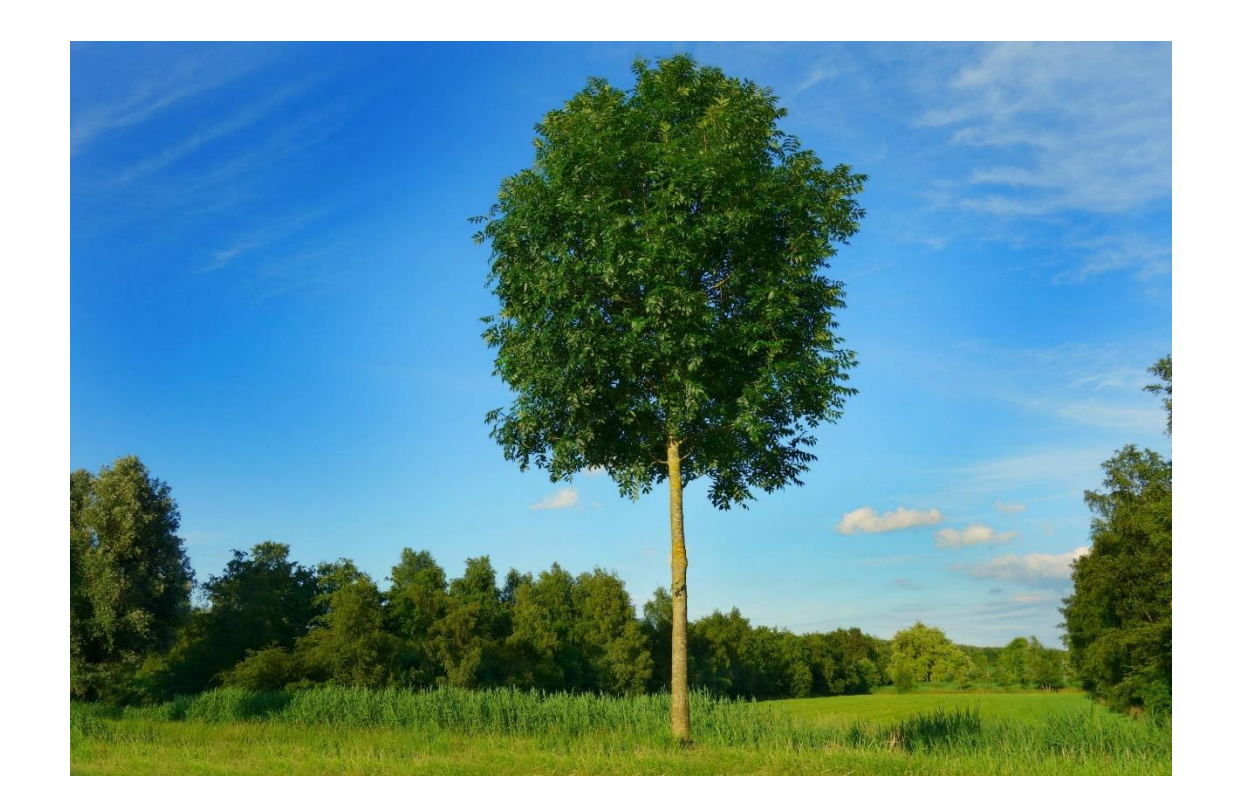

### Amount of light in a tree

### **Have a go!**

## **Correlation with Prism 8**

 $\times$ 

 $\checkmark$ 

 $\sim$ 

 $\sim$ 

OK

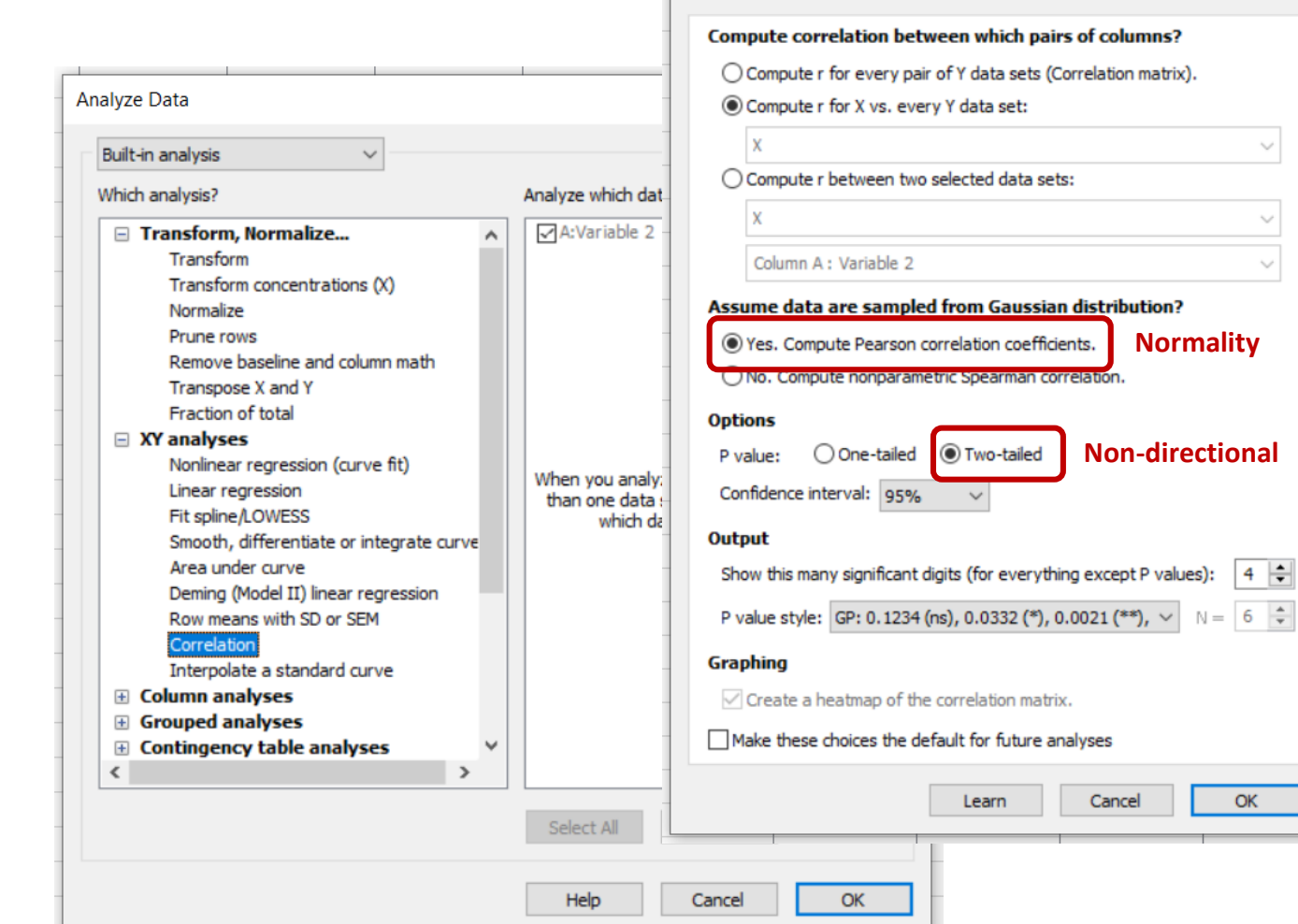

Parameters: Correlation

![](_page_10_Figure_2.jpeg)

### **Correlation with Prism 8**

![](_page_11_Figure_1.jpeg)

## **Correlation with Prism 8 (if you also want a line of best fit)**

![](_page_12_Picture_18.jpeg)

![](_page_12_Picture_19.jpeg)

![](_page_12_Picture_20.jpeg)

### **Correlation with Prism 8**

### Amount of light in a tree

![](_page_13_Figure_2.jpeg)

# **Association between 2 continuous variables Non-linear relationship**

## **Curve fitting**

### • **Dose-response curves**

- Nonlinear regression
- Dose-response experiments typically use around 5-10 doses of agonist, equally spaced on a logarithmic scale
- Y values are responses
- The aim is often to determine the **IC50** or the **EC50**
	- **IC50 (I=Inhibition)**: concentration of an agonist that provokes a response half way between the maximal (Top) response and the maximally inhibited (Bottom) response.
	- **EC50 (E=Effective):** concentration that gives half-maximal response

![](_page_15_Figure_8.jpeg)

![](_page_16_Picture_97.jpeg)

Step by step analysis and considerations:

1- Choose a **Model**:

- 2- Choose a **Method**
- 3- **Compare** different conditions

![](_page_16_Figure_6.jpeg)

![](_page_17_Picture_19.jpeg)

Step by step analysis and considerations:

1- Choose a **Model**

![](_page_17_Picture_20.jpeg)

![](_page_18_Picture_19.jpeg)

Step by step analysis and considerations:

2- Choose a **Method:**

![](_page_18_Picture_20.jpeg)

![](_page_19_Picture_21.jpeg)

Step by step analysis and considerations:

3- **Compare** different conditions:

![](_page_19_Picture_22.jpeg)

![](_page_20_Picture_140.jpeg)

Step by step analysis and considerations:

#### 1- Choose a **Model**:

not necessary to normalise

should choose it when values defining 0 and 100 are precise

variable slope better if plenty of data points (variable slope or 4 parameters)

2- Choose a **Method:** outliers, fitting method, weighting method and replicates

#### 3- **Compare** different conditions:

![](_page_20_Figure_9.jpeg)

#### 4- **Constrain**:

depends on your experiment depends if your data don't define the top or the bottom of the curve

![](_page_20_Figure_12.jpeg)

![](_page_21_Picture_133.jpeg)

### Step by step analysis and considerations:

5- **Initial values**:

defaults usually OK unless the fit looks funny

#### 6- **Range**:

defaults usually OK unless you are not interested in the x-variable full range (ie time)

#### 7- **Output**:

summary table presents same results in a … summarized way.

8 – **Confidence**: calculate and plot confidence intervals

#### 9- **Diagnostics**:

check for normality (weights) and outliers (but keep them in the analysis) check Replicates test residual plots

![](_page_21_Figure_12.jpeg)

### **Curve fitting**

![](_page_22_Figure_1.jpeg)

![](_page_22_Figure_2.jpeg)

ve for each data set

![](_page_22_Figure_4.jpeg)

### **Curve fitting**

![](_page_23_Figure_1.jpeg)

# **Association between 2 continuous variables Linear relationship Diagnostics: Goodness-of-fit**

- **Question**: Is there a relationship between time spent revising (Revise) and exam anxiety (Anxiety)? And, if yes, are boys and girls different?
- **Focus**: how good is the model?

![](_page_25_Figure_3.jpeg)

### **Set of 5 clues**

**Clue 1**: Graphical exploration of the data: linearity

**Clue 2**: Identification of outliers

Clue 3: R<sup>2</sup>, the Coefficient of determination

**Clue 4**: Distribution of residuals with statistical tests

**Clue 5**: Distribution of residuals with a QQ plot

• **Clue 1**: Graphical exploration of the data

![](_page_27_Figure_2.jpeg)

• **Clue 2**: Identification of outliers

![](_page_28_Figure_2.jpeg)

• **Clue 3**: Coefficient of determination

![](_page_29_Figure_2.jpeg)

• **Distribution of the residuals**

![](_page_30_Figure_2.jpeg)

- **Clue 4**: Distribution of the residuals **with statistical tests**
- Statistical tests: **significant departure from normality ?**
	- **Anderson-Darling**:
		- cumulative distribution different from a normal one?

![](_page_31_Figure_5.jpeg)

- asymmetry and shape different from normal distribution?
- Other tests: **Shapiro-Wilk** and **Kolmogorov-Smirnov**

![](_page_31_Picture_8.jpeg)

![](_page_31_Figure_9.jpeg)

• **Clue 5**: Distribution of the residuals **with QQ plot**

![](_page_32_Figure_2.jpeg)

# **<sup>110</sup> Normal QQ plot = Quantile – Quantile plot**

## **Goodness of fit: let's do it exam anxiety.xlsx (Don't need 'Exam')**

![](_page_33_Figure_1.jpeg)

Association between time spent revising and exam anxiety. **Are we getting it right?**

### **Goodness of fit: let's do it exam anxiety.xlsx (Don't need 'Exam')**

![](_page_34_Picture_22.jpeg)

#### **Excel File Prism File Prism File**

![](_page_34_Picture_23.jpeg)

### **Goodness of fit with Prism 8**

![](_page_35_Picture_29.jpeg)

• **Clue 1**: Graphical exploration of the data: linear relationship

![](_page_36_Figure_2.jpeg)

### **Goodness of fit with Prism 8**

• **Clue 2**: Identification of outliers

![](_page_37_Figure_2.jpeg)

![](_page_37_Figure_3.jpeg)

• **Clue 3**: Coefficient of determination

![](_page_38_Figure_2.jpeg)

![](_page_39_Figure_1.jpeg)

Significant departure

• **Clue 4**: Distribution of the residuals **with statistical tests**

![](_page_39_Figure_3.jpeg)

• **Clue 5**: Distribution of the residuals **with QQ plot**

![](_page_40_Figure_2.jpeg)

### **Goodness of fit with Prism 8**

![](_page_41_Figure_1.jpeg)

![](_page_41_Figure_2.jpeg)

**There is a strong negative relationship between time spent revising and exam anxiety and that relationship is significantly stronger for girls than for boys (p=0.0056).**